# **EADA105Q&As**

ArcGIS Desktop Associate 10.5

### **Pass Esri EADA105 Exam with 100% Guarantee**

Free Download Real Questions & Answers **PDF** and **VCE** file from:

**https://www.leads4pass.com/eada105.html**

100% Passing Guarantee 100% Money Back Assurance

Following Questions and Answers are all new published by Esri Official Exam Center

**C** Instant Download After Purchase

**83 100% Money Back Guarantee** 

365 Days Free Update

**Leads4Pass** 

800,000+ Satisfied Customers

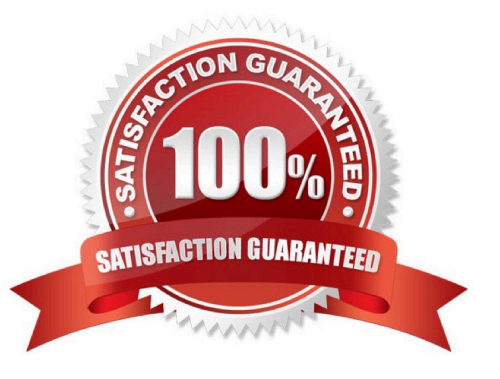

## **Leads4Pass**

#### **QUESTION 1**

How should a GIS technician repair all broken data sources in a map at once?

A. Right-click Folders in the Project pane > Make a new folder connection > Navigate to the new file geodatabase location

B. Right-click Databases in the Project pane > Add Database > Navigate to the new file geodatabase location

- C. Click the red exclamation point in the Contents pane > Change Data Source > Browse to new source
- D. Click a broken layer in the Contents pane > Data Ribbon > Export Features

Correct Answer: C

Reference: http://desktop.arcgis.com/en/arcmap/10.3/map/working-with-layers/repairing-broken-datalinks.htm

#### **QUESTION 2**

An ArcGIS Online user needs to combine areas that overlap or share a common edge into a single area.

What ArcGIS Online analysis tool should be used?

- A. Extract Data
- B. Dissolve Boundaries
- C. Overlay Layers
- D. Merge Layers

Correct Answer: B

Reference: https://doc.arcgis.com/en/arcgis-online/analyze/perform-analysis.htm

#### **QUESTION 3**

An ArcGIS user is preparing for a field data collection project. The data collected in the field will be used to dispatch maintenance workers tasked with repairing road hazards. The project has the following requirements.

1.

Manage the data in the dispatch center

2.

Support multiple editors

3.

Provide editor tracking

#### 4.

Collect attributes and photos of the hazard

Which ArcGIS product should be used to host the service?

- A. ArcGIS Online
- B. Collector for ArcGIS
- C. ArcGIS Desktop
- D. ArcGIS Enterprise

Correct Answer: C

#### **QUESTION 4**

How should an ArcGIS Pro analyst configure a feature layer and stand-alone table in the Contents pane to support publishing a feature service that keeps an association between them?

- A. Create a relationship class between the features and the table
- B. Create an in-memory relate in the Contents pane
- C. Copy the data to a file geodatabase, compress to zipfile, and publish as an item
- D. Create a temporary join in the Contents pane

Correct Answer: A

Reference: https://community.esri.com/thread/198458-publish-hosted-feature-service-with-related-tableswont-work-witharcgis-pro-20

#### **QUESTION 5**

An ArcMap user is creating a new feature class that will participate in a geometric network. What should the user do so that the feature class is able to participate in a geometric network?

- A. Make sure the feature class is z-enabled
- B. Make sure that the line is the geometry type for the feature class
- C. Make sure the feature class resides within a feature dataset
- D. Make sure that a geographic coordinate system is assigned to the feature class

Correct Answer: C

Reference: https://desktop.arcgis.com/en/arcmap/latest/manage-data/geometric-networks/creating-newfeature-classesfor-your-geometric-ne.htm

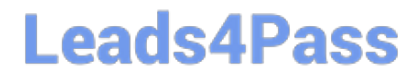

[EADA105 VCE Dumps](https://www.leads4pass.com/eada105.html) [EADA105 Practice Test](https://www.leads4pass.com/eada105.html) [EADA105 Study Guide](https://www.leads4pass.com/eada105.html)